# **pixbetcom**

- 1. pixbetcom
- 2. pixbetcom :cassino online netbet
- 3. pixbetcom :time de fora ganha os dois tempos pixbet

### **pixbetcom**

Resumo:

**pixbetcom : Inscreva-se em bolsaimoveis.eng.br e descubra o tesouro das apostas! Ganhe um bônus especial e inicie sua busca pela fortuna!**  contente:

### **Bônus de Boas-Vindas: O que é e Como Ganhar**

- Bet365 Cassino:
- Betano Cassino:
- Betfair Cassino:
- Betmotion Cassino:
- LeoVegas Cassino:

#### **Como Ganhar Bônus de Boas-Vindas**

- 1. Eleccione uma casa de apostas confiável
- 2. Cadastre-se na casa de apostas

3. depois do cadáver, você poderá receber um bônus das boas-vinda **Casa de Apostos Bônus de Boas-Vindas** Bet365 Cassino 100% de correspondência até R\$ 1,000,00

Betano Cassino 100% de correspondência até R\$ 1,000,00 Betfair Cassino 100% de correspondência até R\$ 1,000,00 Betmotion Cassino 100% de correspondência até R\$ 1,000,00

LeoVegas Cassino 100% de correspondência até R\$ 1,000,00

#### **Dicas para Ganhar Bônus de Boas-Vindas**

- Verifique se a casa de apostas oferece bônus das boas-vinda
- Cadastre-se na casa de apostas
- Lise os termos e condições do bônus de boas-vinda

## **Encerrado**

É importante saber que é preciso termino de apostas e boas ações para o bônus das bodasvinadas. Por isso, por mais relevante ser disponível em pixbetcom português você pode encontrar um termo diferente do seu melhor ou não?

[sites de apostas esportivas com bonus](https://www.dimen.com.br/sites-de-apostas-esportivas-com-bonus-2024-06-27-id-44717.html) Como descobrir o login do Pixbet?

Nesse caso, você não deve se cadastrar no Pixbet novamente. Clique em "Entrar", mas,

em vez de fazer o login, clique em "Esqueci a minha senha". Após isso, insira o nome de usuário informado no Pixbet

stro, além do e-mail. A operadora enviará uma mensagem mostrando como recuperar o acesso da sua

### **pixbetcom :cassino online netbet**

### **pixbetcom**

No mundo das apostas esportivas, é essencial compreender os diferentes tipos de mercados e como eles funcionam. Um mercado popular é o 1x2 + Primeiro Gol, oferecido pela [betway om.](/betway-om-2024-06-27-id-12631.pdf) Neste artigo, nós explicaremos a essência deste tipo de aposta com detalhes.

#### **pixbetcom**

A [casa de apostas mais confiável](/casa-de-apostas-mais-confi�vel-2024-06-27-id-16818.html) é simples de compreender: você aposta na vitória da equipe da casa (1), em pixbetcom um possível empate (x) ou na vitória da equipe visitante (2) no final do tempo regulamentar. Quando combinamos isso com o "Primeiro Gol", estamos fazendo uma previsão sobre quem marcará o primeiro gol na partida.

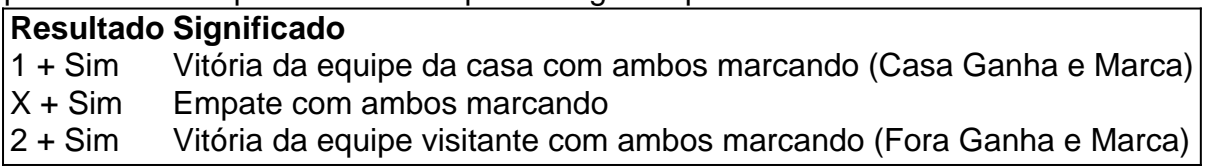

#### **Como Fazer uma Aposta 1x2 + Primeiro Gol?**

Para fazer uma [jogos de aposta online aviator,](/jogos-de-aposta-online-aviator-2024-06-27-id-32819.html) siga esses passos:

- 1. Criar uma conta na Pixbet
- 2. Escolher a partida desejada
- 3. Selecionar o mercado "1x2 + Primeiro Gol"
- 4. Escolher uma das três opções (1 + Sim, X + Sim, 2 + Sim)
- 5. Informar o valor da aposta e confirmar

#### **Estratégias e Dicas**

A seguir, alguns conselhos sobre como aumentar suas chances de vitória ao apostar no mercado 1x2 + Primeiro Gol:

- Analisar detalhadamente as equipes envolvidas
- Considerar o histórico de confrontos anteriores
- Estar atento aos bônus oferecidos pela Pixbet
- Não exagere com suas apostas

#### **FAQs**

O que significa a cota nas apostas esportivas?

Ela indica por quanto a pixbetcom aposta será multiplicada caso o bilhete seja vencedor. Por exemplo, no jogo Time A x Time B, a cota para a vitória do Time A poderia ser de 2.00. Apostar em pixbetcom esportes pode ser uma atividade divertida e emocionante, mas é importante lembrar de fazê-lo de maneira responsável. Esperamos que este artigo lhe tenha fornecido informações valiosas sobre como realizar apostas 1x2 + Primeiro Gol, aumentando suas chances de obter ganhos na Pixbet.

Eles podem ser encontrados usando o recurso de pesquisa no aplicativo Telegram. Os usuários são identificar bots.olhando para o seu nome de usuário, que geralmente tem bot como o sufixo. Eles também podem ter estickers, ou gif awikiou?bing como seus sufixo.

#### **pixbetcom :time de fora ganha os dois tempos pixbet**

**Quando as computadoras digitais foram inventadas, o primeiro passo foi instruí-las a fazer o que deseávamos. O problema era que 0 as máquinas não entendiam o inglês elas apenas conheciam uns e zeros. Você podia programálas com longas sequências desses 0 dois dígitos e, se você tivesse a sequência certa, as máquinas fariam o que desejava. Mas a vida é muito 0 curta para compor cadeias infinitas de uns e zeros, por isso começamos a projetar linguagens de programação que nos permitissem 0 expressar nossos desejos pixbetcom uma forma legível pelo homem que poderia, então, ser traduzida (por um pedaço de software chamado 0 "compilador") pixbetcom termos que as máquinas pudessem entender e obedecer.**

Ao longo dos próximos 60 anos ou mais, essas linguagens de 0 programação - com nomes como Fortran, Basic, Algol, COBOL, PL/1, LISP, C, C++, Python - se multiplicaram como coelhos, sendo 0 agora há centenas, possivelmente mesmo milhares delas. Algumas são muito especializadas, outras mais gerais e, ao longo dos anos, programadores 0 criaram bibliotecas de trechos de código (chamados sub-rotinas) para tarefas comuns - como pesquisa e classificação, por exemplo - que 0 podiam ser incorporados quando se escrevia um programa específico. Por mais de meio século, portanto, surgia um sacerdócio arcano e exclusivo, 0 de pessoas que dominavam uma ou mais dessas linguagens especializadas e eram capazes de fazer as máquinas obedecerem. A pertencimento 0 ao sacerdócio dava um sentimento intoxicante de poder absoluto. Na programação, lembramos, você pode programar um conjunto de pixels para 0 se mover infinitamente pixbetcom um círculo, por exemplo, e eles continuarão a fazer isso para sempre se os deixarmos sozinhos. 0 Eles não precisam de combustível ou comida e nunca se queixarão. "Nesse sentido", escrevi um dia quando escrevia uma história 0 dessa tecnologia, "ser um programador é como ser Napoleão antes da retirada de Moscou. A software é a única mídia 0 na qual as limitações são apenas aquelas pré-definidas pela pixbetcom imaginação." Por isso, quando modelos de linguagem de grande tamanho (LLMs) 0 como o ChatGPT emergiram, muitas pessoas ficaram pasmadas ao descobrir que não apenas essas máquinas poderiam compor sentenças inglesas coerentes, 0 mas

elas poderiam também escrever programas de computador!

Em vez de ter que dominar os intrincados detalhes 0 do C ++ ou Python para conversar com a

máquina, você poderia explicar o que desejava que ele fizesse e 0 ele cuspiá-lo-ia o código necessário. Você poderia programar a máquina pixbetcom inglês simples!

Author: bolsaimoveis.eng.br Subject: pixbetcom Keywords: pixbetcom Update: 2024/6/27 11:22:43